# 統計的仮説検定 その2

## **1** 分散分析

2 つの平均値について,その差が有意であるかどうかは前述の *t* 検定を用いて行える.では 3 つ以上の平均値に ついてはどうすればよいか.それぞれ 1 対の平均値について *t* 検定を行うことも可能であるが,その場合にはあ くまで対応する2つの平均値のみの有意性の議論となってしまうので,全体の中で1つだけ有意に差があるよう なものを抽出できない.このような 3 つ以上の平均値についての統計的仮説検定が分散分析である.分散分析は その英語標記 (ANalysis Of VAriance) から ANOVA と呼ばれることもある.

例えば,3つのクラスのテストの平均点を比べるような場合を考える.当然各クラスの平均点は異なる.この とき,どれかのクラスの成績が他に対して有意に異なっていることを示すためには,クラス内での得点のばらつ きと,クラス間の得点のばらつきを比較し,クラス内よりもクラス間の分散がある程度大きいことが示されれば, 有意かどうかが判断できる.そこで,分散の比較を行う必要があるが,2つの正規母集団の分散違いを見るため に,2つの母分散の比を考える.このとき,分散の比の分布を表す *F* 分布を利用する.

## **1.1** *F* 分布

20 世紀初頭に分散比による統計を開発した Ronald A. Fisher に敬意を表して Snedecor が名づけたのが *F* 分布 である.2 つの不偏分散  $v_1^2$  と  $v_2^2$  があるとき,その比  $v_1^2/v_2^2$  は図 1 のようになる.図からわかるように曲線の形は 不偏分散の自由度によって変わってくる.

 $F$ の値は2つの自由度を使用して求められるので,配布した  $F$  分布表も2つの自由度に対して,指定した危険 率  $\alpha$  に対応する値が表示される形式となっている.また,2 つの不偏分散  $v_1^2$  と  $v_2^2$  が統計的に異なる分散といえ るかどうかは,その比  $F_0$  が図 1 の右端の 5%未満の部分に入っているかで決まる. すなわち,次の不等式を満た  $C$ していれば異なる分散ということができる. なお,ここで  $\alpha$ は設定した危険率に対応した値である.

$$
\frac{v_1^2}{v_2^2} \ge \frac{1}{F_{\phi_1}^{\phi_2}}(\alpha)
$$

### **1.2 1** 元配置分散分析

*k* 人の被験者にそれぞれ *n* 回ある作業を行ってもらってその作業時間を測定するとし,その測定値を *xij* とす る.ここで,変数 *i* は被験者を,変数 *j* は作業の順番を表すものとする.それらの作業にかかった時間が被験者に よって有意に異なるのかを調べるときに,*k >* 2 であれば *t* 検定ではなく,分散分析を使うことになる.このとき, 有意に異なるかどうかの要因としては被験者間の比較だけとすると,このような場合を **1** 元配置分散分析と呼ぶ.

被験者ごとの作業時間の平均値を *x*¯*i*,全平均を *x*¯ とする.このとき,残差の平方和 *S<sup>T</sup>* は当然であるが,以下 の式となる.

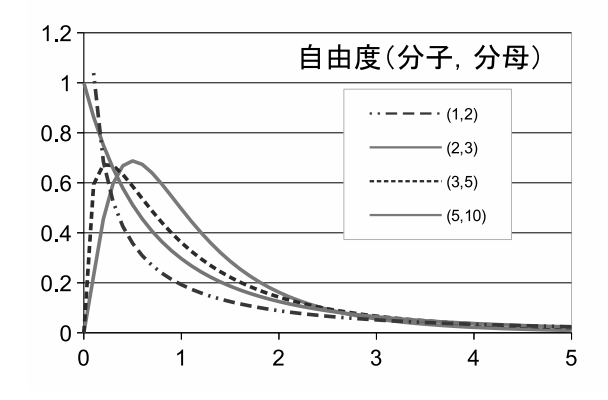

図 1: F 分布の例

$$
S_T = \sum_i \sum_j (x_{ij} - \bar{x})^2 \tag{1}
$$

分散分析の場合,このような残差を変動と呼ぶ.*S<sup>T</sup>* は全変動という.さて,分析の目的は被験者によって作業 時間が異なるかどうかであるので、被験者間の平均値の違いについて議論することとなる. その場合,被験者ご とのばらつきと被験者が行った作業時間自体のばらつきを考え,個々の被験者の平均値のばらつきと被験者間の ばらつきの大きさを比較して検討することになる.そこで,式 (1) を以下のように,被験者間と被験者内のばらつ きに分解する.

$$
\sum_{i} \sum_{j} (x_{ij} - \bar{x})^{2} = \sum_{i} \sum_{j} \{ (x_{ij} - \bar{x}_{i}) + (\bar{x}_{i} - \bar{x}) \}^{2}
$$
\n
$$
= \sum_{i} \sum_{j} \{ (x_{ij} - \bar{x}_{i})^{2} + 2(x_{ij} - \bar{x}_{i})(\bar{x}_{i} - \bar{x}) + (\bar{x}_{i} - \bar{x})^{2} \}
$$
\n
$$
= \sum_{i} \sum_{j} (x_{ij} - \bar{x}_{i})^{2} + 2 \sum_{i} \sum_{j} (x_{ij} - \bar{x}_{i})(\bar{x}_{i} - \bar{x}) + \sum_{i} \sum_{j} (\bar{x}_{i} - \bar{x})^{2}
$$
\n
$$
= \sum_{i} \sum_{j} (x_{ij} - \bar{x}_{i})^{2} + \sum_{i} \{ (\bar{x}_{i} - \bar{x}) \sum_{j} (x_{ij} - \bar{x}_{i}) \} + n \sum_{i} (\bar{x}_{i} - \bar{x})^{2}
$$
\n
$$
= \sum_{i} \sum_{j} (x_{ij} - \bar{x}_{i})^{2} + \sum_{i} \{ (\bar{x}_{i} - \bar{x})(\sum_{j} x_{ij} - n\bar{x}_{i}) \} + n \sum_{i} (\bar{x}_{i} - \bar{x})^{2}
$$
\n
$$
= \sum_{i} \sum_{j} (x_{ij} - \bar{x}_{i})^{2} + n \sum_{i} (\bar{x}_{i} - \bar{x})^{2}
$$
\n
$$
(2)
$$

式 (2) の右辺第 2 項は被験者間のばらつきに対応する残差平方和を表し,群間変動もしくは級間変動と呼ばれ, 第 1 項は被験者内のばらつきということで群内変動もしくは級内変動と呼ばれ,それぞれ記号 *S<sup>B</sup>* と *S<sup>W</sup>* で表す. 添え字の B と W はそれぞれ Between classes と Within classes から来ている.

$$
S_W = \sum_{i} \sum_{j} (x_{ij} - \bar{x}_i)^2
$$
\n(3)

$$
S_B = n \sum_i (\bar{x}_i - \bar{x})^2 \tag{4}
$$

ここで,先に挙げた例に戻ると,個々の被験者の *n* 回の作業時間のばらつきに比べて,被験者ごとでの平均作 業時間の差の方が大きくなるようなことになれば,被験者間の作業時間の違いに有意な差があるといえる. そこ で, $S_B$  と  $S_W$  からそれぞれの分散の推定値  $v_B^2$  と  $v_W^2$  を求め, $v_B^2$  が  $v_W^2$  に比べて有意に大きいかを  $F$  分布を使っ て検定すれば良いということになる.

実際に1元配置分散分析を行うと以下の表1のようなデータ群を考えることになる。また、残差を計算する上 ではこれまで行ってきたように変量の2乗とその和を知ることが必要であるので、表2も作成することになる.

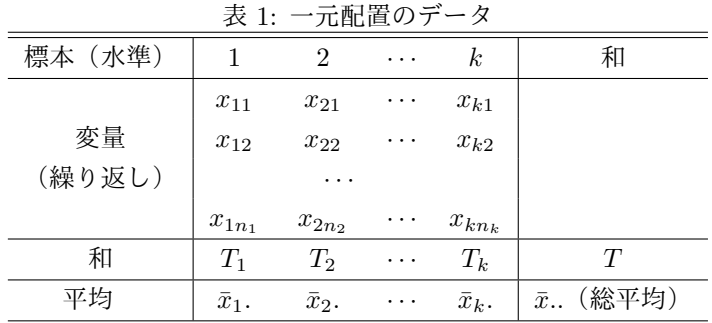

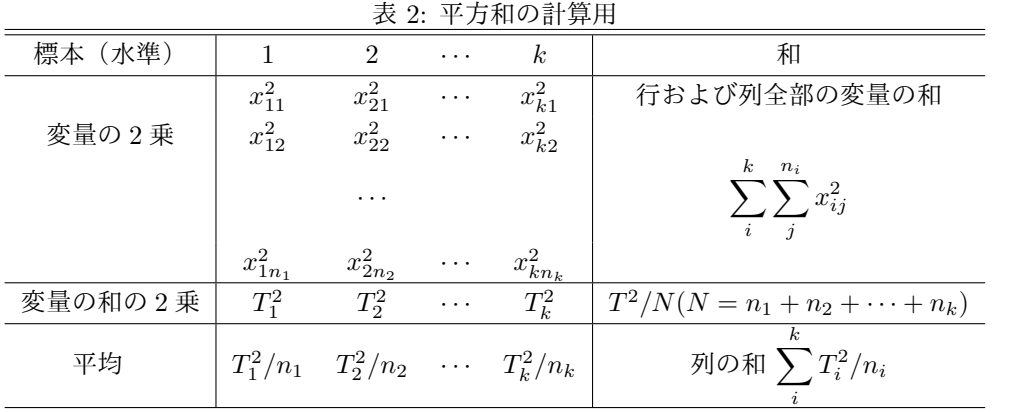

上記のような値を準備した上で実際に変動を計算して分散分析表を作成する. 式(2) で用いたものは繰り返しの 回数がすべて同じものであったので、実際には以下のように修正が必要となる.まず、全変動は以下のように求め られる.

$$
S_T = \sum_{i}^{k} \sum_{j}^{n_i} (x_{ij} - \bar{x}_{..})^2 = \sum_{i}^{k} \sum_{j}^{n_i} x_{ij}^2 - \frac{T^2}{N}
$$
(5)

次に群間の変動 *S<sup>B</sup>* を求める.

$$
S_B = \sum_{i}^{k} n_i (\bar{x}_{i.} - \bar{x}_{..})^2
$$
  
=  $n_1 (\bar{x}_{1.} - \bar{x}_{..})^2 + n_2 (\bar{x}_{2.} - \bar{x}_{..})^2 + \dots + n_k (\bar{x}_{k.} - \bar{x}_{..})^2$   
=  $\sum_{i}^{k} \frac{T_i^2}{n_i} - \frac{T^2}{N}$  (6)

群内変動 *S<sup>W</sup>* は以下の式となる.

$$
S_W = \sum_{i}^{k} \sum_{j}^{n_i} (x_{ij} - \bar{x}_{i.})^2
$$
  
=  $(x_{11} - \bar{x}_{1.})^2 + (x_{12} - \bar{x}_{1.})^2 + \dots + (x_{1n_1} - \bar{x}_{1.})^2$   
+  $(x_{21} - \bar{x}_{2.})^2 + (x_{22} - \bar{x}_{2.})^2 + \dots + (x_{2n_2} - \bar{x}_{2.})^2$   
+  $\dots$   
+  $(x_{k1} - \bar{x}_{k.})^2 + (x_{k2} - \bar{x}_{k.})^2 + \dots + (x_{kn_k} - \bar{x}_{k.})^2$   
=  $\sum_{i}^{k} \sum_{j}^{n_i} x_{ij}^2 - \sum_{i}^{k} \frac{T_i^2}{n_i}$  (7)

当然であるが,*S<sup>T</sup>* = *S<sup>B</sup>* + *S<sup>W</sup>* である.

次に自由度であるが,全変動 *S<sup>T</sup>* の自由度 *ϕ<sup>T</sup>* についてはこれまで通りだが,*S<sup>B</sup>* と *S<sup>W</sup>* の自由度 *ϕ<sup>B</sup>* と *ϕ<sup>W</sup>* は 注意が必要である.

$$
\phi_T = N - 1
$$

$$
\phi_B = k - 1
$$

$$
\phi_W = N - k
$$

ここでも,  $\phi_T = \phi_B + \phi_W$ である. 不偏分散は残差と自由度を用いて以下のように計算できる.

$$
v_B^2 = \frac{S_B}{k-1} \tag{8}
$$

$$
v_W^2 = \frac{S_W}{N-k} \tag{9}
$$

最後に, 不偏分散の比を上式から求める.

$$
F_{N-k}^{k-1} = \frac{v_B^2}{v_W^2} \tag{10}
$$

この比が自由度 (*k −* 1*, N − k*) の *F* 分布となることから有意性を検定する.分散分析表は以下のような項目か らなる.

表 3: 分散分析表

| 要因   | 変動      | 自由度   | 不変分散                                                       | 不偏分散比 |
|------|---------|-------|------------------------------------------------------------|-------|
| 群間変動 | $S_{B}$ | $k-1$ | $v_B^2 = \frac{S_B}{k-1}$                                  |       |
| 群内変動 | $S_W$   | $N-k$ | $S_W$<br>$v^{\scriptscriptstyle 2}_{W}$<br>$-\overline{k}$ |       |
| 全変動  | $S_T$   |       |                                                            |       |

【一元配置分散分析の実際】

配布資料に基づいて実際に分散分析を行ってみる.

### **1.3** 検定結果の説明

以下のように検定結果の説明は行われる.

- *•* 帰無仮説:得られた平均値の間に有意な差は無い.
- *• F k−*1 *<sup>N</sup>−<sup>k</sup>* を計算する.
- *• F* 分布表で自由度 (*k −* 1*, N − k*) の値を確認する.
	- **–** *F k−*1 *<sup>N</sup>−<sup>k</sup> <sup>≥</sup> <sup>F</sup>*(*α, k <sup>−</sup>* <sup>1</sup>*, N <sup>−</sup> <sup>k</sup>*) のとき
		- *∗* 帰無仮説を否定するときの危険率が *α*%未満であるので,帰無仮説は棄却できる.
		- *∗* よって,平均値の間に有意な差がある.(*p < α*)
	- **–** *F k−*1 *<sup>N</sup>−<sup>k</sup> < F*(*.*05*, k <sup>−</sup>* <sup>1</sup>*, N <sup>−</sup> <sup>k</sup>*) のとき
		- *∗* 帰無仮説を否定するときの危険率が 5%以上であるので,帰無仮説を棄却できない.
		- *∗* よって,平均値の間に有意な差があるとは言えない.